Лекция № 8 Доцент, к.т.н. Бабалова И.Ф. Магистры Казахстан

**Управление движением транзактов: по условиям или состоянию устройств** 

# **Механизм** перемещения транзактов

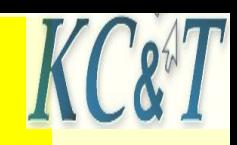

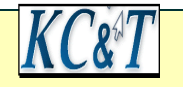

#### **Лабораторная работа №2**

**Условие задачи.**

- **Базовая схема для моделирования состоит из терминала пользователя, одного канала передачи данных к ЭВМ и ЭВМ. Заявки на выполнение заданий поступают в интервале [a, b] с указанным в варианте законом распределения. Время передачи заявок находится в диапазоне [e, f]. Время обработки заданий в интервале [c, d].**
- **Закон времён обработки сообщений задан в варианте задания. Время обслуживания в канале постоянно и равно t.**
- **Написать программу модели на языке GPSS World. Теоретически рассчитать длины очередей к каналу и ЭВМ, загрузку канала и оценку времен ожидания канала и ЭВМ.**
- **•Набрать программу в системе моделирования GPSS World. Запустить модель. Проверить в окнах работоспособность модели. Получить листинг результатов моделирования.**
- **Сравнить полученные результаты с расчетными значениями.**
- **Обеспечить оптимальную загрузку всех устройств базовой схемы (ρ<1).**
- **Выбрать такие параметры устройств, чтобы длины очередей не превышали диапазона значений 5 -10 единиц. Проверить моделированием полученные значения.**

**• Отчет по работе должен содержать:** 

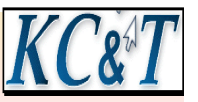

**• Схему модели, листинг программы-модели, листинг результатов с таблицами времен обработки заявок в каждом из устройств и гистограммы таблиц.** 

**•теоретические расчеты и выводы по полученным результатам.**

**• Время моделирования выбирается из требования, чтобы было не менее 1000 испытаний модели.**

**ТАБЛИЦА ВАРИАНТОВ лабораторной работы №2** 

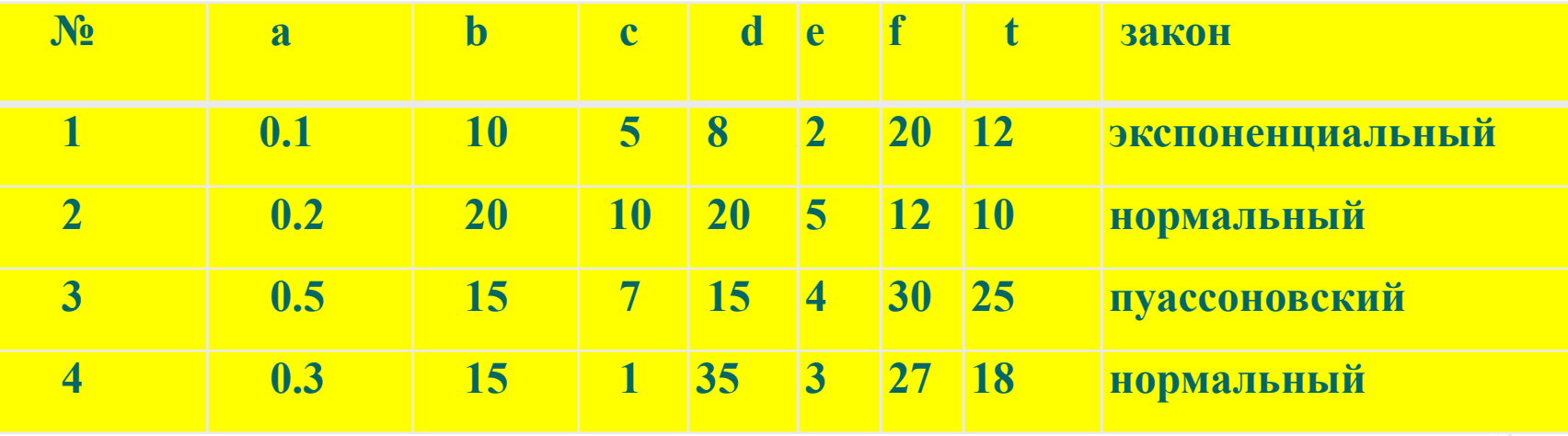

# **Организация движения транзактов Цепи текущих и будущих событий**

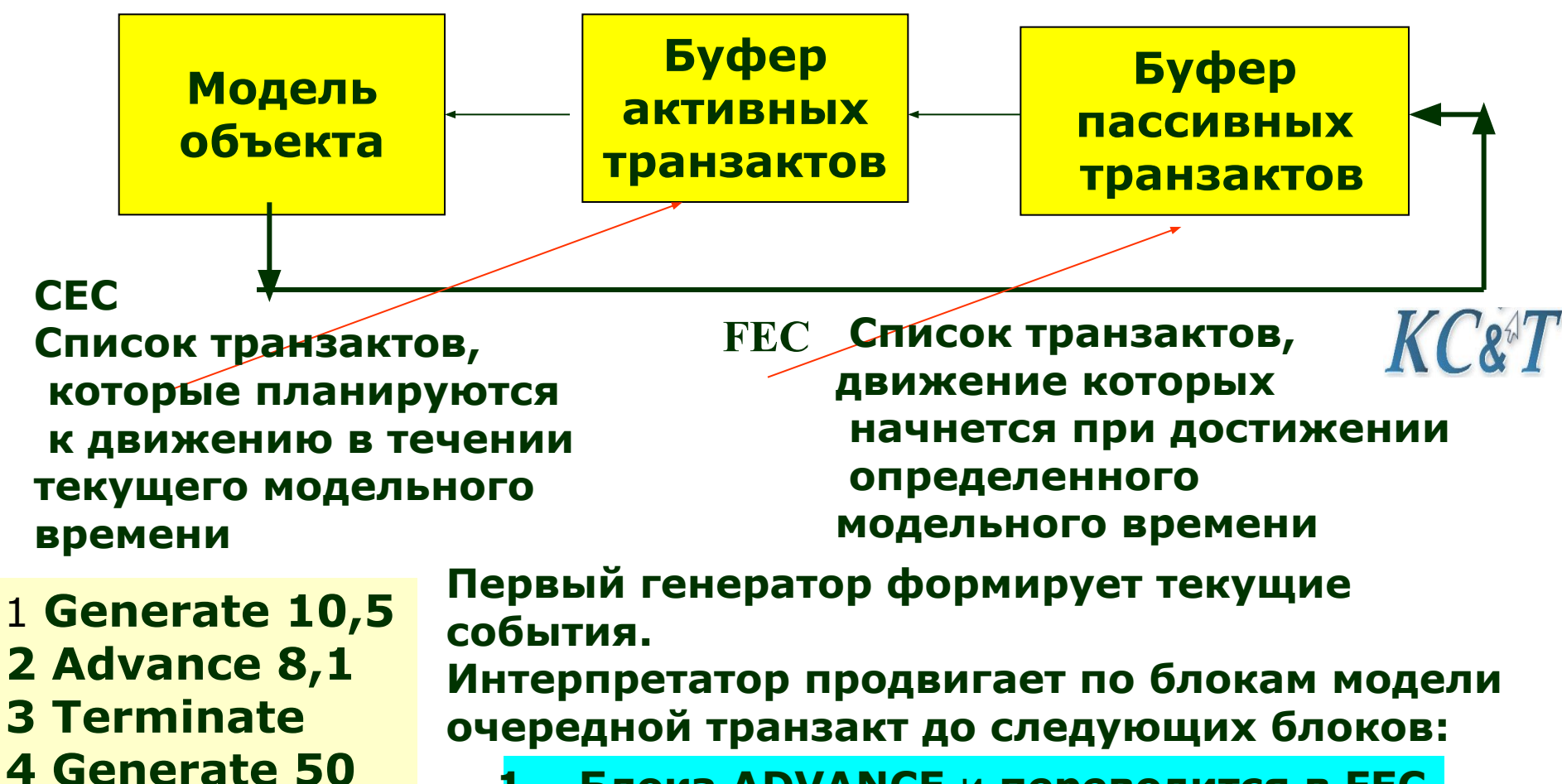

- **5 Terminate 1**
- **1. Блока ADVANCE** и **переводится в FEC**
- **2. Блока SEIZE. Если занят SEIZE, то транзакт ждет в CEC**
- **3. Блока TERMINATE. Уничтожение** <sup>4</sup>

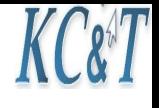

# **Таблица времён движения**

# **транзактов**

### $T_{\text{F}}$ ен ={12,6,9,11,5,14} —— $\blacktriangleright$   $T_{\text{F}}$ ={12,18,27,38,43,57} **Tзадержки ={9,8,7,8,7}**

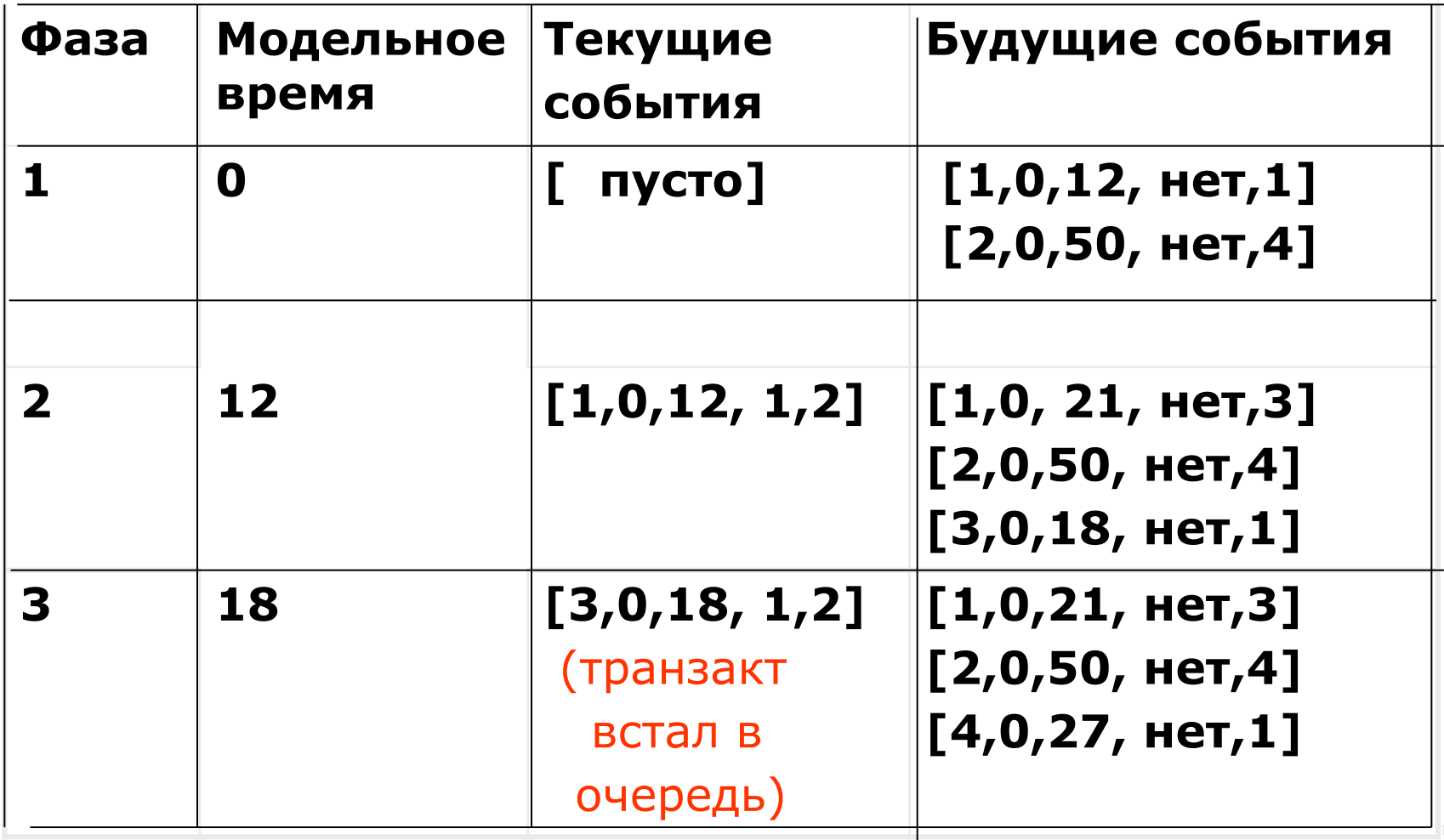

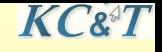

# **Управление движением транзактов: по условиям или состоянию устройств**

**По принятым соглашениям каждая заявка движется сверху вниз. Но для реализации квазипараллелизма необходимо обеспечить работу модели для различных блоков, работающих одновременно, параллельно.**

**В модели должны быть блоки, которые перенаправляют транзакты в работающие блоки модели в зависимости от условий работы конкретной сложной системы** 

 $\boldsymbol{K} \boldsymbol{C}$ & $\boldsymbol{T}$ 

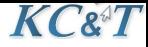

#### **Схемы переходов активных транзактов**

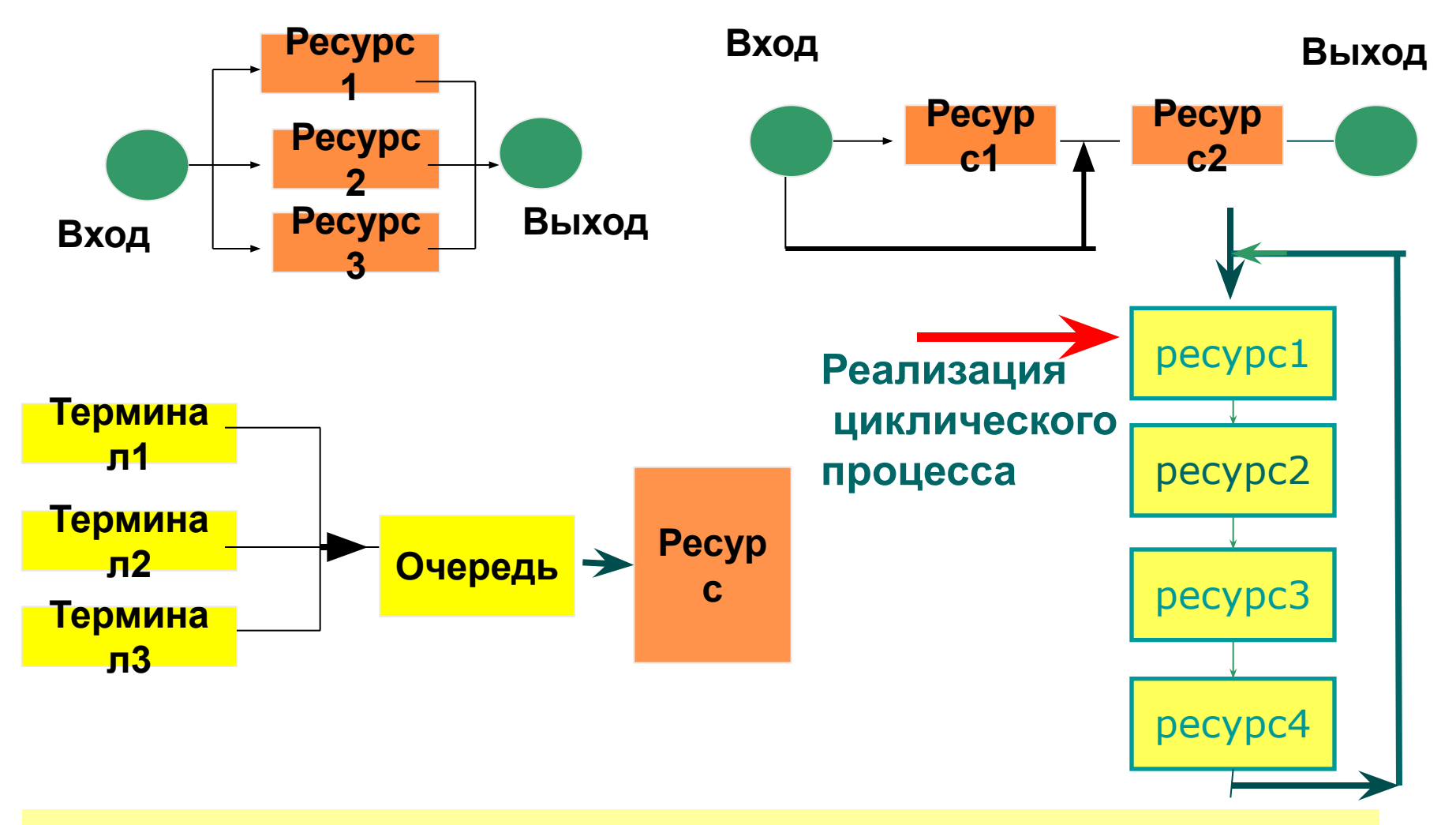

 **Блоки должны обеспечивать переход активного транзакта к указанному в записи ресурсу в зависимости от состояния ресурса или значения некоторой переменной.** 

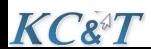

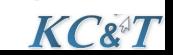

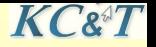

#### **Блоки для организации переходов**

# **TRANSFER [A] [, B] [, C] [, D]**

# **Условие перехода формулируется операндом А**

 **TEST X A, B[, C]**

 **GATE X A [, B]**

#### **Условие перехода формулируется в значении X**

**LOOP A, B - это цикл**

**DISPLACE A, B [,C] [,D] - это** 

**Все названные блоки обеспечивают переход активного транзакта к указанному в записи ресурсу в зависимости от состояния ресурса или значения некоторой переменной.** 

# **Переход транзакта в блок модели, отличный от следующего**

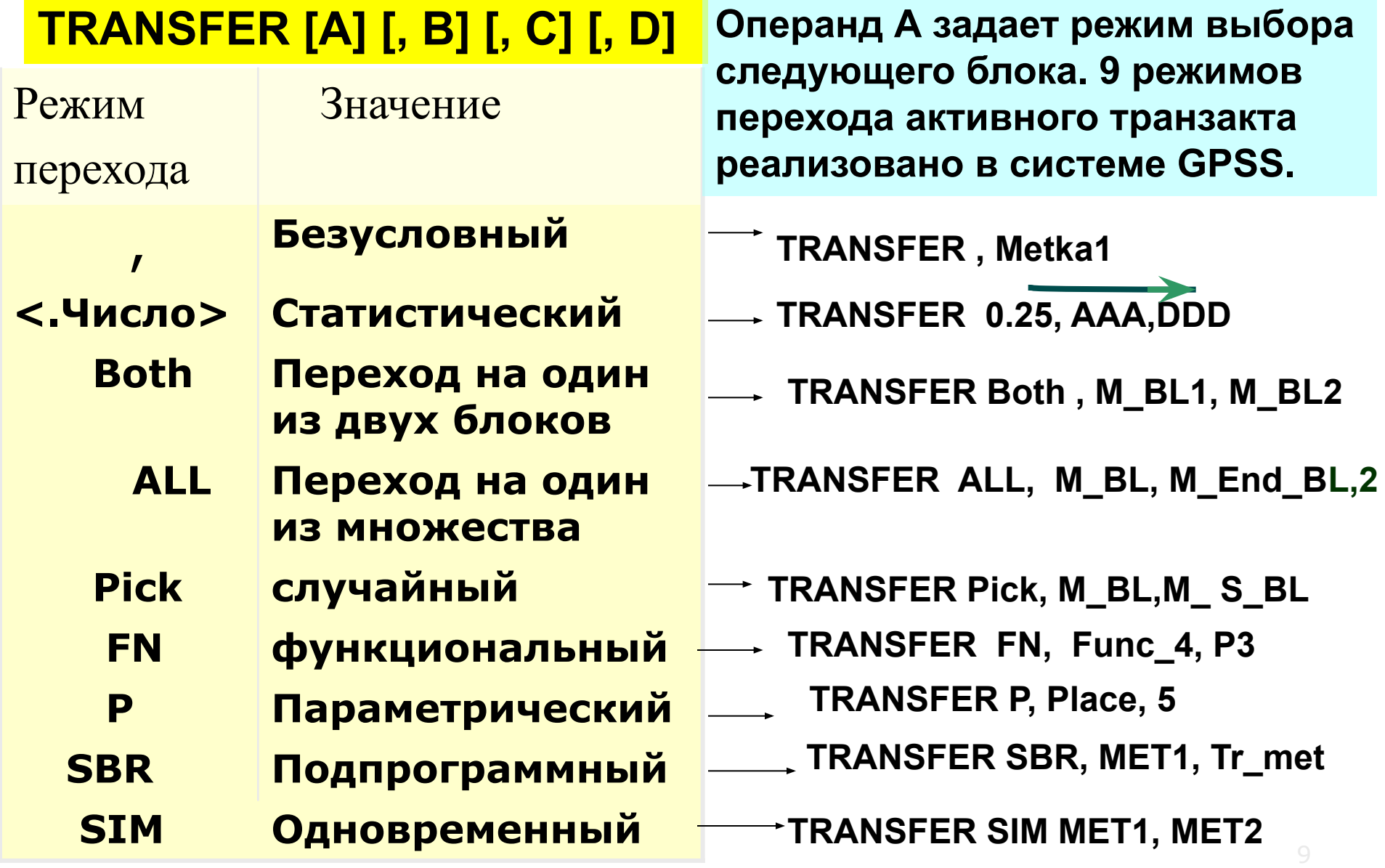

## **Примеры применений и ограничений для блока TRANSFER [A] [, B] [, C] [, D]**

**TRANSFER ALL, F\_BL, End\_BL, 2**

**Происходит проверка всех Устройств с шагом 2. Если не окажется свободных устройств, то транзакт остается в блоке TRANSFER**

 $K C 8^{\circ} T$ 

**В подобных случаях удобно создать список пользователя блоком LINK A, B[, C]. Парный ему блок UNLINK.**

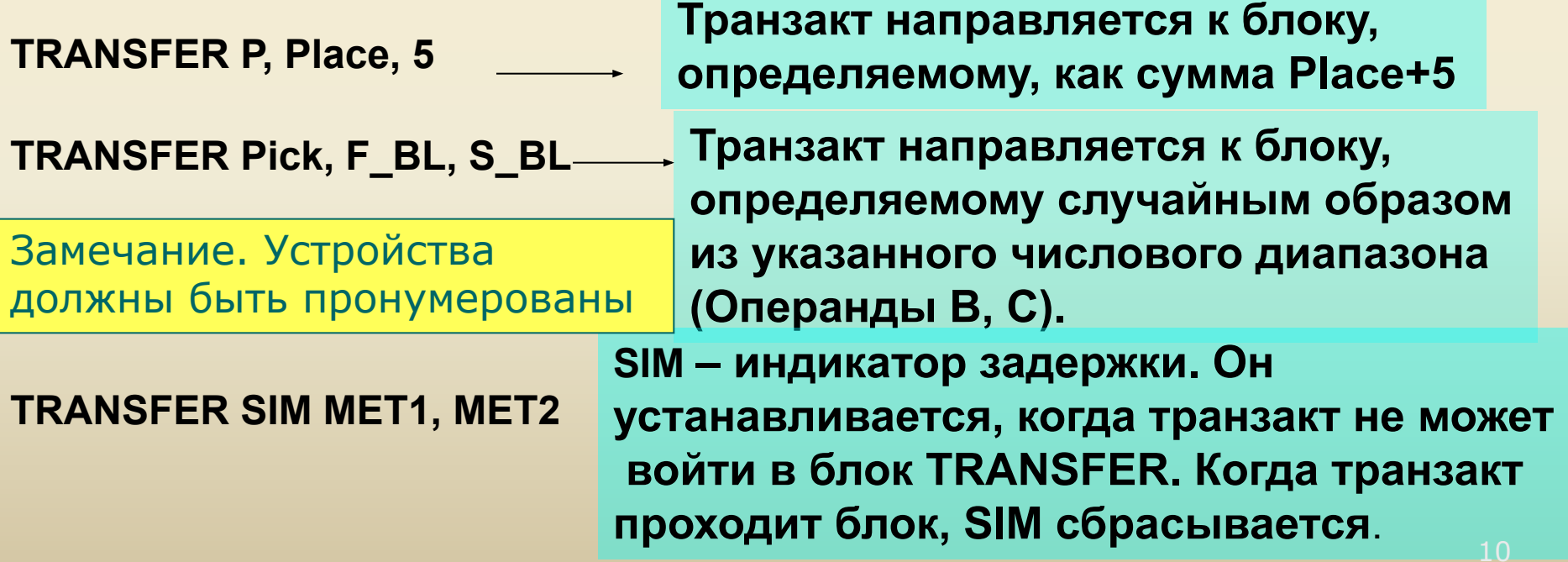

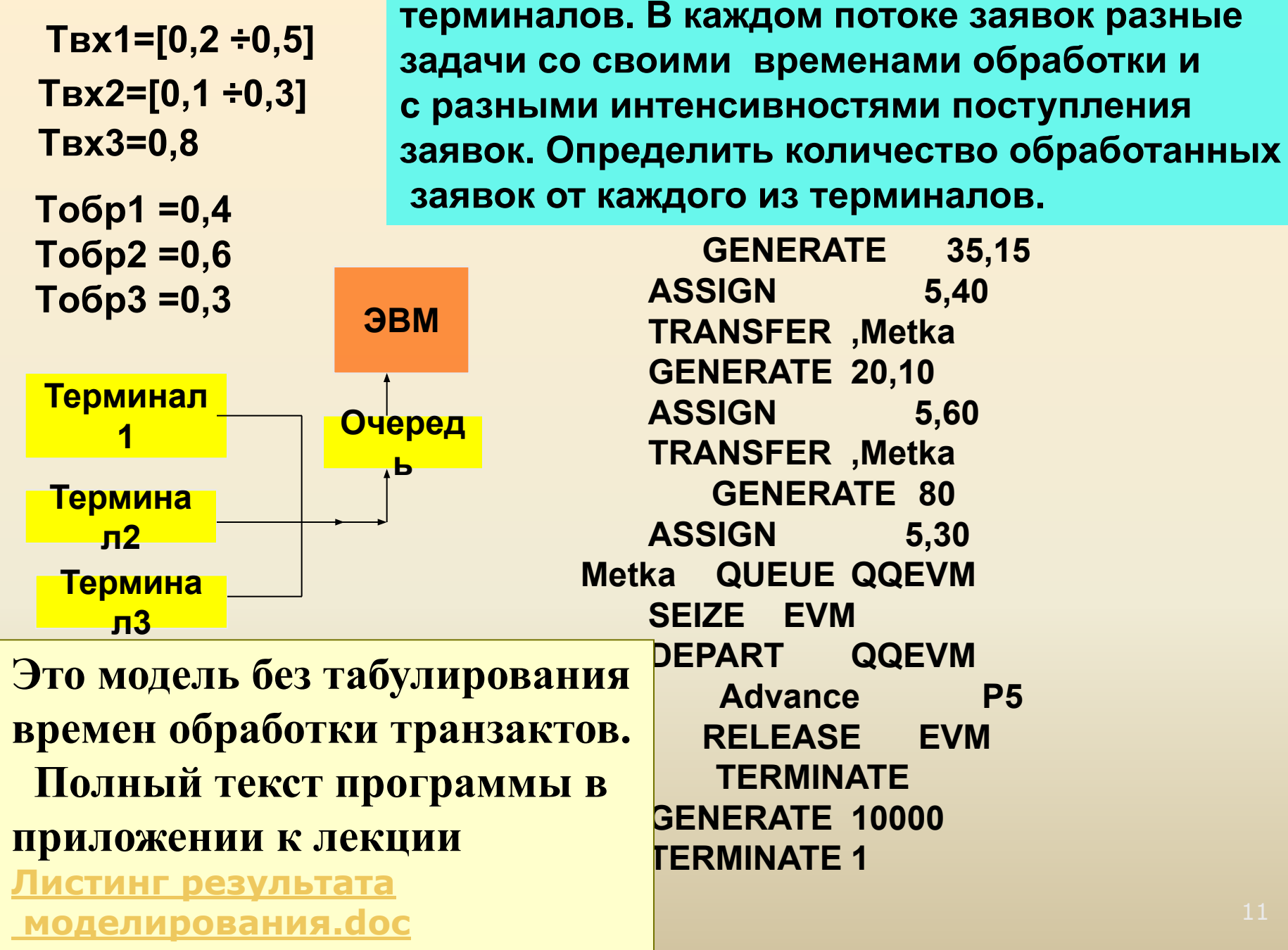

Условие задачи. На компьютер поступают заявки с трех

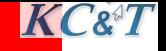

# Формат блока TEST

#### <Metra> TEST <ycловие> <CчA1>, <CчA2>, <метка перехода>

#### **AAA TEST E P1, 1, OUT**

 $\{E, G, GE, L, LE, NE\}$  – Допустимые условия

При невозможности пройти блок транзакт остается в цепи текущих событий

Задача. На ЭВМ исполняется пакет задач. На каждом шаге решения задачи вырабатывается код завершения, определяющий правильность выполнения задач - $K_{3aBepIII} = \{0, 4, 8, 12, 16\}.$ 

Первые три кода - это ошибочное завершение задачи. Определить количество задач с нормальным кодом завершения.

#### Модель с равномерным законом времен поступления заявок

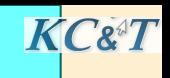

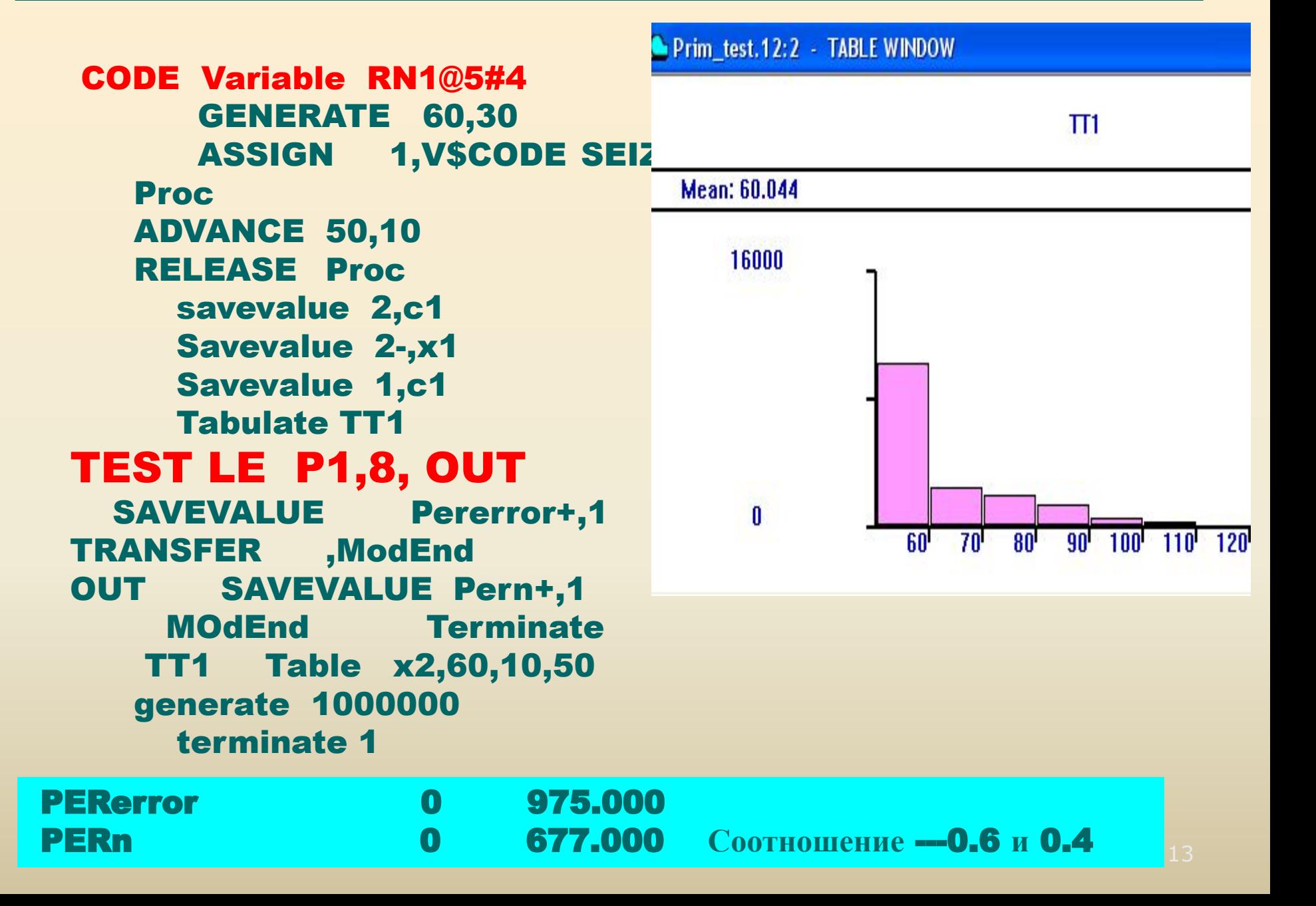